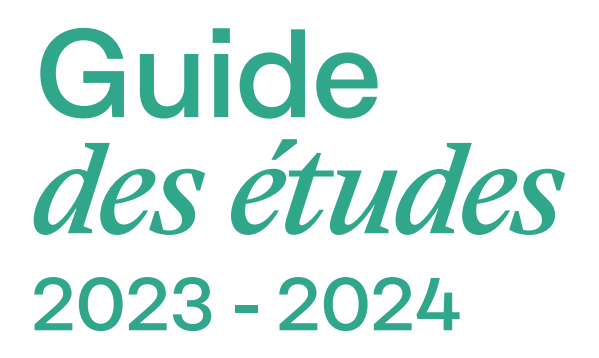

# LICENCE PROFESSIONNELLE

# *Mention*  GESTION ET ÉDITION DE FONDS PHOTOGRAPHIQUES ET AUDIOVISUELS

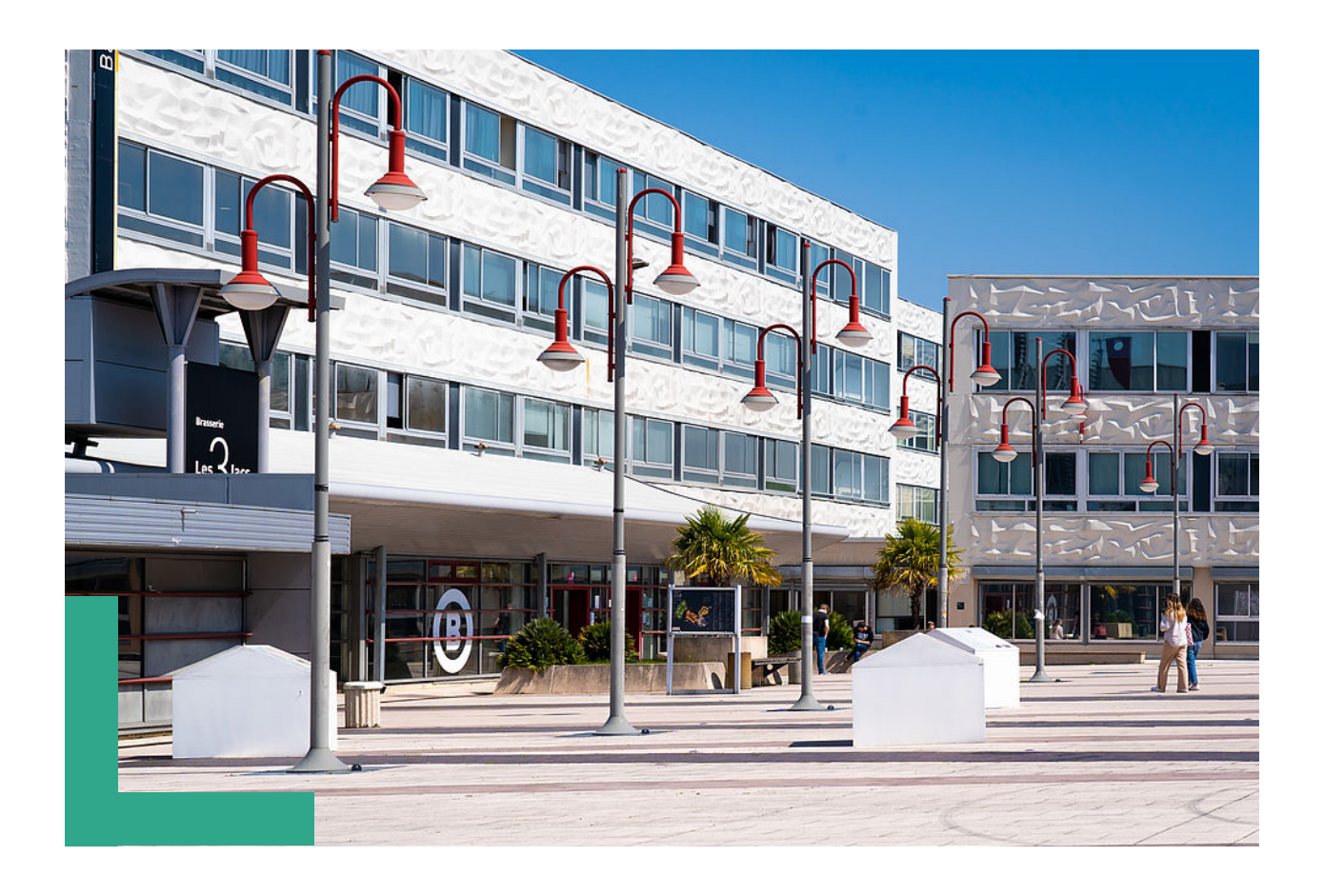

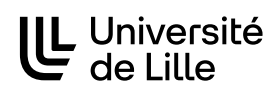

# **Table des matières**

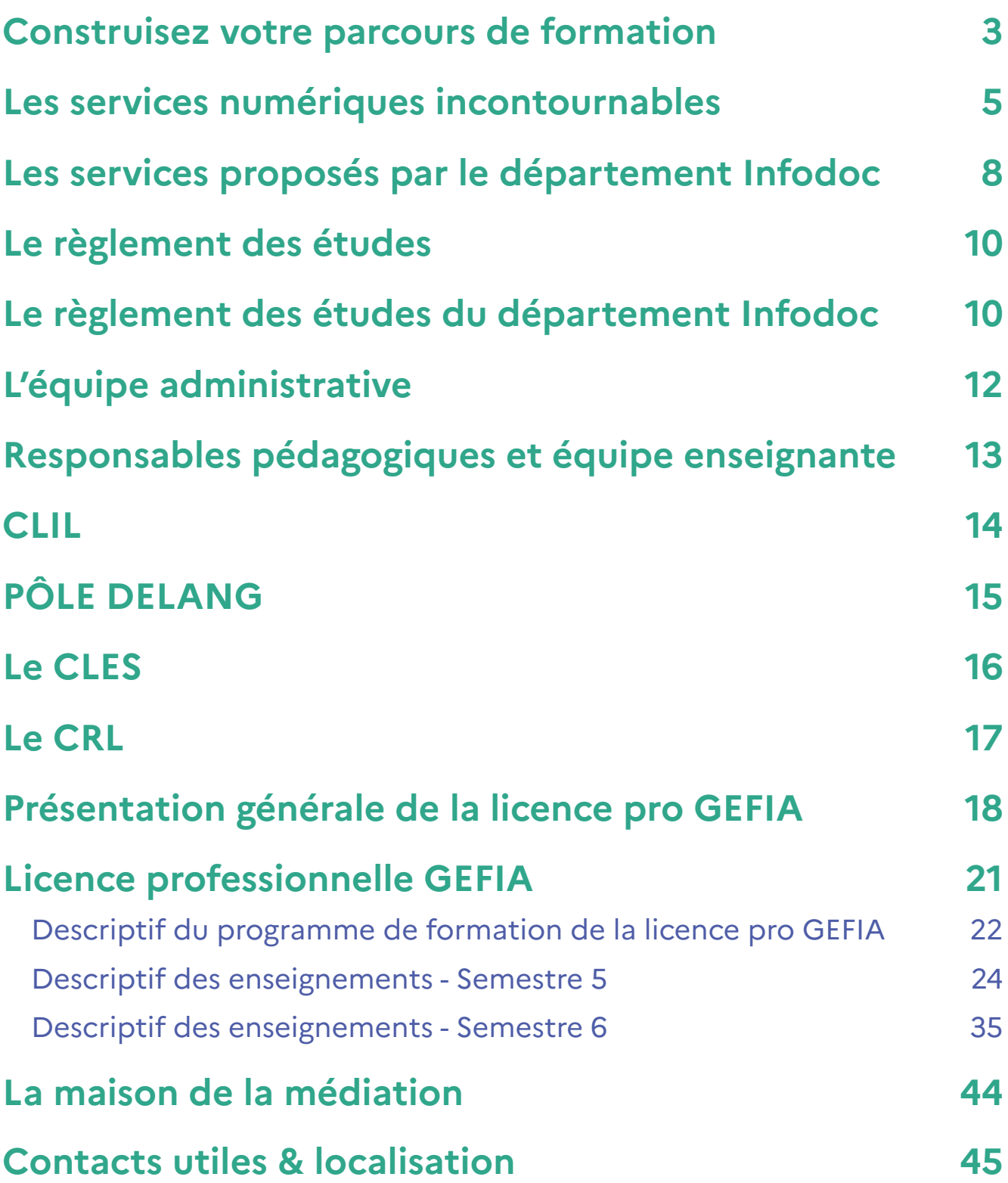

# **Construisez votre parcours de formation**

Etre étudiant à l'université, c'est faire le choix d'une formation de qualité, correspondant à ses goûts, ses aspirations, son projet personnel de poursuite d'études parmi une offre de formation très large à l'université de Lille. Toutes les formations sont organisées en blocs de connaissance et de compétences (BCC).

L'UE Projet de l'étudiant proposée au sein de toutes les mentions de licence (hors PASS et LASS) et de master participe, via des enseignements proposés au choix, à la construction du projet personnel et professionnel.

Elle représente l'espace minimal de personnalisation de son parcours, un lieu privilégié d'acquisition des «softskills» (développement personnel, expressions, travail en équipe, etc.) ainsi qu'une ouverture à la pluri-et l'inter-disciplinarité. Elle contribue, en licence comme en master, à une meilleure intégration et à une meilleure réussite des étudiants, dont les néoentrants à l'université.

**Au premier semestre de la Licence** : C'est le temps de la découverte des études supérieures à l'université. Tous les étudiants de l'université bénéficient d'une UE PE (Projet de l'étudiant) intégration qui est conçue pour vous aider à bien démarrer dans vos études universitaires, vous donnant les premières clés d'une formation réussie : Se familiariser avec Moodle, Mieux connaître l'organisation de mes études, les centres de documentation, Améliorer ses écrits, Connaître la richesse des études à l'université de Lille, se donner le droit de douter, de se tromper, de bifurquer, prendre de bonnes habitudes pour sa santé…. Et bien d'autres choses encore !

Par la suite, vous pouvez choisir parmi un large choix d'UE PE qui vous permettent de façonner votre parcours personnel individualisé : l'UE Projet de l'étudiant c'est votre part de liberté, un bloc (BCC) ou partie d'un BCC plus large auquel vous devrez vous inscrire à chaque semestre de la Licence. (via l'application choisis ton cours)

### COMMENT CHOISIR SES UE PE ?

Pour vous laisser l'initiative de choisir vos projets personnels, les UE PE sont le plus souvent multichoix sauf aux semestres où il est prévu des éléments obligatoires pour tous (pas plus de trois fois au cours de la Licence).

Vous pouvez identifier les semestres concernés en consultant votre maquette de formation Licence ou Master.

#### *L'UE projet de l'étudiant c'est trois types d'enseignement :*

- **• des enseignements transversaux** : tous les étudiants d'un même campus peuvent choisir parmi une palette large d'activités : engagements, culture, activités physiques et sportives, méthodes de travail universitaire, préparer son projet, développer son esprit d'entreprendre, apprendre une langue vivante …. qui viennent apporter des compétences complémentaires (transversales) à votre cursus.
- **• des enseignements ouverts** proposés sur un campus par les composantes qui offrent aux étu-diants une ouverture sur les disciplines qui ne sont pas spécifiques à la Licence suivie. Vous y trouverez des compétences et connaissances disciplinaires partagées entre les étudiants de dif-férentes formations.

**• des enseignements spécifiques :** votre équipe pédagogique a prévu une ou plusieurs unités pour compléter votre formation par des connaissances et compétences dans des disciplines connexes ou pour vous permettre de développer des expériences en stages, des projets, une expérience pratique, de l'initiation à la recherche. Ces unités sont propres à chaque formation et peuvent être obligatoires à certains semestres.

#### *Le pôle transversalité*

Le pôle transversalité a en charge la mise en place des enseignements transversaux, hormis ceux portés directement par la DIP (UE PE Intégration du S1 de la licence), le SUAPS ou le CLIL.

Les enseignements sont répartis sur les différents campus où les étudiants pourront se renseigner et s'inscrire en fonction de leur filière et de l'offre qui leur sera proposée :

- sur le site du campus Cité Scientifique
- sur les sites du campus Lille-Moulins-Ronchin
- sur les sites des campus Pont-de-Bois et Roubaix-Tourcoing
- Selon l'enseignement, les cours peuvent se faire en distanciel pour tout ou partie.
- Vous trouverez toutes les informations utiles (calendrier, choix des enseignements, mode pédagogique, emplois du temps, modalités de contrôles de connaissances, etc.) sur nos pages moodle, propres à chaque campus :
- Moodle université de Lille / Transversal / Secrétariat pôle transversalité Cité Scientifique
- Moodle université de Lille / Transversal / Secrétariat pôle transversalité Lille-Moulins-Ronchin
- Moodle université de Lille / Transversal / Secrétariat pôle transversalité Pont-de-Bois

Votre inscription à l'enseignement choisi se fait par le biais de l'application Choisis Ton Cours, à des dates spécifiques, établies en septembre (du 15 au 23 sept) et janvier (calendrier à déterminer).

# **Les services numériques incontournables**

Le numérique à l'Université de Lille ce sont des moyens de se connecter en tout lieu, d'avoir accès à des informations sur la vie et l'organisation de l'université, des procédures dématérialisées ou encore des outils pour échanger et collaborer.

#### IDENTITE NUMERIQUE

Dès votre inscription, une identité numérique et un compte associé sont automatiquement générés.

En tant qu'étudiant de l'Université de Lille, vous disposez d'une adresse de messagerie de type prenom.nom.etu@univ-lille.fr.

#### SE CONNECTER AU RESEAU SANS FIL - WIFI

Pour vous connecter au réseau sans fil, choisissez le réseau wifi sécurisé eduroam avec authentification (identifiant : votre email ULille). En cas de difficulté, la documentation Eduroam est accessible sur le wifi ULille - accueil.

#### MESSAGERIE ET AGENDA EN LIGNE

Vous bénéficiez d'un dispositif de messagerie collaborative (mails, carnet d'adresses, agendas partagés), basé sur le logiciel Zimbra.

### ENVIRONNEMENT NUMERIQUE DE TRAVAIL (ENT) : APPLICATIONS, ACTUALITES ET INTRANET

Au quotidien, l'ENT ULille est votre porte d'entrée pour accéder :

- aux applications pratiques
- aux alertes et actualités de l'université
- à l'intranet proposant des informations, documents et contacts, classés par thèmes (aides et accompagnement, scolarité, orientation-insertion, vie pratique...)
- à la plateforme pédagogique Moodle

C'est un outil en constante évolution : de nouvelles applications, de nouvelles fonctionnalités et de nouveaux contenus sont régulièrement disponibles.

Consultez-le régulièrement. **ent.univ-lille.fr**

#### SAUVEGARDE / STOCKAGE

Un service de stockage et de partage de fichiers, basé sur la solution open source Nextcloud, est dis-ponible dans votre ENT. Vos fichiers sont stockés de manière sécurisée sur les infrastructures de l'université. Vos données sont sauvegardées quotidiennement et peuvent être restaurées en cas d'erreur de manipulation.

Proposé avec un espace de 50 Go, ce service vous permet :

- d'accéder à vos fichiers depuis n'importe quel appareil connecté à internet,
- de partager de manière sécurisée des fichiers vers des utilisateurs extérieurs

Une suite bureautique a été intégrée dans Nextcloud. Elle permet l'édition simultanée par plusieurs utilisateur·rice·s de documents (textes, feuilles de calcul, présentations). ENT > applications > Nextcloud

#### **TRAVAILLER A DISTANCE ZOOM**

La licence Zoom souscrite par l'université permet d'animer des réunions jusqu'à 300 personnes sans limitation de durée ou d'organiser des webinaires pouvant être suivis par 500 personnes.

#### **RESSOURCES EN LIGNES : DECOUVRIR, APPRENDRE, COMPRENDRE, REVISER**

Etudiants, pour apprendre ou réviser vos cours, les Universités Numériques Thématiques, vous offrent la possibilité de consulter des milliers de ressources libres et de vous tester dans vos disciplines.

L'Université de Lille œuvre depuis plus de dix ans à l'élaboration de ressources et de dispositifs numé-riques mutualisés au sein des Universités Numériques Thématiques (UNT). Ces UNT sont au nombre de huit. Huit UNT qui couvrent l'ensemble de nos champs disciplinaires et qui sont autant de services pour les étudiants et les enseignants :

- UVED Uved.fr Université Virtuelle de l'Environnement et du Développement Durable
- Uness Uness.fr Université Numérique au Service de l'Enseignement Supérieur
- Unisciel Unisciel.fr Université des Sciences En Ligne
- UNIT Unit.fr Université Numérique Ingéniérie et Technologie
- IUTEnLigne IUTEnligne.fr Université en Ligne des Technologies des IUT
- UNJF Unjf.fr Université Numérique Juridique Francophone
- UOH UOH.fr Université Numérique des Humanités
- AUNEGE Aunege.fr- Association des Universités pour l'enseignement Numérique en économie GEstion.

Les UNT sont encore en lien avec FUN (**https://www.fun-mooc.fr/fr/**) en vous offrant la possibilité d'explorer les connaissances avec le MOOCs ou d'accéder à des parcours avec : **http://univ-numerique.fr/ressources/fun-ressources/**

#### PACTEs

Découvrez le portail régional qui vous permettra dès à présent de :

- s'approprier une méthodologie de travail universitaire,
- tester votre maîtrise des prérequis disciplinaires pour les filières scientifiques et les travailler si nécessaire,
- vérifier la maîtrise des outils numériques.

D'autres ressources seront mises en ligne en cours d'année vous permettant de vérifier votre niveau d'expression écrite et d'accéder à une communauté d'entraides.

Adresse : **https://pactes.u-hdf.fr/** (choisissez votre établissement et utilisez votre identifiant et mot de passe Université de Lille)

Ce site est complémentaire aux dispositifs proposés par l'Université de Lille et est mis en ligne par un consortium d'établissements d'enseignement supérieur des Hauts-de-France.

#### **BIGBLUEBUTTON**

La plateforme pédagogique Moodle donne la possibilité à l'enseignant.e de créer un espace classe virtuelle dans son cours, permettant des échanges synchrones avec les étudiant.e.s en groupe classe

#### ACCEDER A CES OUTILS

ENT > toutes mes applications > bureau virtuel

#### INFOTUTO, DES RESSOURCES POUR LES SERVICES NUMERIQUES

Vous y trouverez des tutoriels pour utiliser des ressources et des aides pour un usage facilité des plateformes pédagogiques (plateforme pédagogique moodle, POD, Compilatio, etc.). Mais également des documentations utilisateurs pour les services précédemment cités (messagerie,travail collaboratif...).

#### **infotuto.univ-lille.fr**

# **Les services proposés par le département Infodoc**

**Ce qui est mis à disposition au sein du département et de l'université pour vous aider à réussir :**

### **COMMUNICATION**

#### *Informations pratiques : contacts et sites internet*

Vous pouvez noter que tous les enseignants titulaires ou tous les personnels administratifs peuvent être joints par mail : prenom.nom@univ-lille.fr.

N'oubliez pas de consulter régulièrement le site de l'Université (www.univ-lille.fr) et votre espace Moodle, notamment en période d'examen.

#### *En cas de fermeture de l'accueil*

Lorsque l'accueil est fermé, vous disposez d'une boite aux lettres en bois situées à côté de l'accueil, pour déposer courriers ou documents en indiquant toujours votre nom et celui du destinataire, ou vos fiches- message. (N'oubliez pas de passer à l'accueil pour voir si l'enseignant a déposé sa réponse à votre intention).

#### *Les panneaux d'affichage*

Il faut consulter régulièrement les panneaux d'affichage (emplois du temps, changement de salles, annonces des contrôles continus, dates de remise de travaux, absence des enseignants, résultats d'examen…).

#### *Moodle*

Il vous faut consulter régulièrement l'espace Moodle informations générales de la Licence Infodoc. Toutes les informations indiquées sur les tableaux sont indiquées sur l'espace Moodle. Vous pourrez ainsi recevoir très rapidement les informations concernant par exemple l'inscription aux examens ou les absences des enseignants.

Ainsi, vous trouverez toutes les informations utiles concernant la licence : des informations générales, les emplois du temps, des espaces dédiés aux cours.

#### CENTRE MEDIALILLE - CENTRE RÉGIONAL DE FORMATION AUX CARRIÈRES DES BIBLIOTHÈQUES :

**MédiaLille** est l'un des douze Centres Régionaux de Formation aux Carrières des Bibliothèques, du Livre et de la Documentation, créés dans les universités depuis 1987. Le Centre MédiaLille a une situation originale : c'est un département rattaché administrativement à la Direction de la Formation Continue et de l'Alternance (DFCA), situé sur le Campus Pont-de-Bois, de l'Université de Lille.

Il organise des actions de formation continue, destinées aux personnels des bibliothèques

de l'Enseignement Supérieur, de la Recherche et de l'Innovation, des communes et des départements, ainsi qu'aux personnels des bibliothèques associatives ou relevant du secteur privé, et aux étudiants. Le Centre MédiaLille a une mission de formation, d'information et de conseil pour les professions des bibliothèques, du livre et de la documentation. Il assure auprès d'eux une mission d'étude, de documentation et d'orientation.

Ces actions s'articulent autour de trois axes principaux :

- La préparation aux concours d'entrée des bibliothèques, organisée en fonction des concours ouverts dans la filière d'Etat
- Les stages de formation continue, dont les thèmes évoluent en fonction des besoins de formation (démarche qualité, formation de formateurs, veille professionnelle..). Des stages sur site, à la demande spécifique d'un établissement, peuvent également être réalisés
- Les journées professionnelles, sur la formation des professionnels des bibliothèques, le patrimoine conservé en région Hauts-de-France, etc...

Par ailleurs, le Centre MédiaLille a publié un certains nombres de brochures d'information et de documents pédagogiques sur le thème des bibliothèques et leur environnement.

**CONTACT - https://formationpro.univ-lille.fr/medialille** 

# **Le règlement des études**

Chaque étudiant de l'Université de Lille peut consulter le règlement des études «partie commune» sur l'intranet étudiant. Ce dernier contient le socle commun des règles régissant le déroulement des études et les modalités de validation d'un cursus de formation s'appliquant à l'ensemble des mentions de DEUST, licence, licence professionnelle et master. Il est complété, au niveau de chaque composante, par un règlement des études partie spécifique décrivant en particulier les Modalités de Contrôle des Connaissances (MCC) de chaque mention de formation. Le règlement des études partie spécifique est diffusé par chaque composante en fonction des outils qui sont à sa disposition (intranet, moodle).

# **Le règlement des études du département**

### **ACCÈS, DOUBLEMENT, ENJAMBEMENT**

L'accès au M1 n'est pas un passage de droit. Il est soumis à lé décision d'une commission, quelle que soit la licence d'origine.

L'accès au M2 se fait de droit pour les étudiants ayant validé le M1 de la même mention (qui est un tronc commun). Il se fait de manière sélective sur dossier pour les autres.

Concernant le doublement d'une année, les règles (§4.2.3\*\*\*) sont acceptées.

L'enjambement en Licence (L1-L2 ou L2-L3) doit être soumis à une décision individuelle du jury de manière annuelle.

Le DEUST Métiers des bibliothèques et de la documentation déroge à la règle du nonenjambement.

#### **VALIDATION DU DIPLÔME**

Il faut obtenir chaque BCC : il n'existe pas de compensation entre les BCC d'un diplôme.

Il faut obtenir chaque UE au sein d'un BCC. Il n'existe pas de compensation entre les UE (il faut avoir 10 à chaque UE) : si le BCC inclut plusieurs UE, la validation directe des crédits ECTS attachés à un BCC est effectuée si la note finale à chaque UE est égale ou supérieure à 10/20.

Les éléments constitutifs (EC) au sein de chaque UE se compensent entre eux.

Si l'étudiant n'a pas obtenu l'UE, il doit repasser les EC pour lesquels il a obtenu une note inférieure à 10.

Comme l'indique le règlement général, *«sous la responsabilité du jury du diplôme, un dispositif spécial de compensation peut être mis en œuvre pour permettre à l'étudiant d'obtenir à divers moments de son parcours un bilan global de ses résultats et la validation correspondante en crédits européens.* 

*Cette possibilité peut être offerte à l'étudiant à la fin d'une année universitaire en particulier lorsqu'il fait le choix de se réorienter, d'effectuer une mobilité dans un autre établissement d'enseignement supérieur français ou étranger ou de suspendre de façon transitoire ses études. Les crédits attachés au BCC pour lesquels l'étudiant a une note inférieure à 10/20 sont alors validés sans modification des notes obtenues par l'étudiant. Le BCC est alors définitivement validé et l'étudiant bénéficie de la capitalisation des crédits de ce BCC».*

#### *\*\*\*Extrait du règlement général. 4.2.3. Le doublement*

*Dans les cursus de licence ( hors parcours spécifique santé PASS et hors Licence option « accès santé » L.AS ) et de DEUST*

- L'étudiant est autorisé à doubler une première fois s'il a validé au moins la partie d'un BCC présente dans la maquette de formation de son année d'inscription. Dans le cas où l'étudiant admis dans une année de formation et qui n'a validé aucun BCC pendant l'année, l'autorisation de redoublement est soumise à la décision du jury.
- Au delà du premier doublement, le redoublement est soumis à la décision du jury. Dans ce cas, le jury est particulièrement attentif aux cas de non progression totale dans une année de formation et aux cas d'étudiants dont les résultats restent très faibles. Dans les cursus de Licence professionnelle et de master
- Le doublement n'est pas de droit et est soumis à la décision du jury. Les modalités précises sur lesquelles se basent les jurys peuvent être précisées dans le règlement des études partie spécifique.

*Dans tous les niveaux de formation et dans tous les cas de figure, les décisions du jury sur le non doublement tiennent compte des situations personnelles particulières des étudiants, qu'elles soient conjoncturelles et signalées à l'établissement en cours de semestre (maladie, cas de force majeure) ou structurelles (et donnant lieu à des aménagements des études pour les publics spécifiques).*

# **L'équipe administrative**

#### RESPONSABLE ADMINISTRATIVE

#### **Christelle BANTEGNIES**

christelle.bantegnies@univ-lille.fr 03 20 41 64 09

### SECRÉTARIATS PÉDAGOGIQUES :

#### *DEUST - Licence 1 et Licence pro CDAVI*

# **Justine BOUQUENIAUX**

justine.bouqueniaux@univ-lille.fr 03 20 41 64 02

#### *Licence 2 et 3*

#### **Marine DAELDYCK**

marine.daeldyck@univ-lille.fr 03 20 41 72 33

#### *Licence pro GEFIA et M1*

# **Marie DURIEZ**

marie.duriez@univ-lille.fr 03 20 41 66 27

#### *Licence pro MLDB et M2 GIDE - IDEMM et VeCIS*

# **Béatrice DELERUE**

beatrice.delerue@univ-lille.fr 03 20 41 66 31

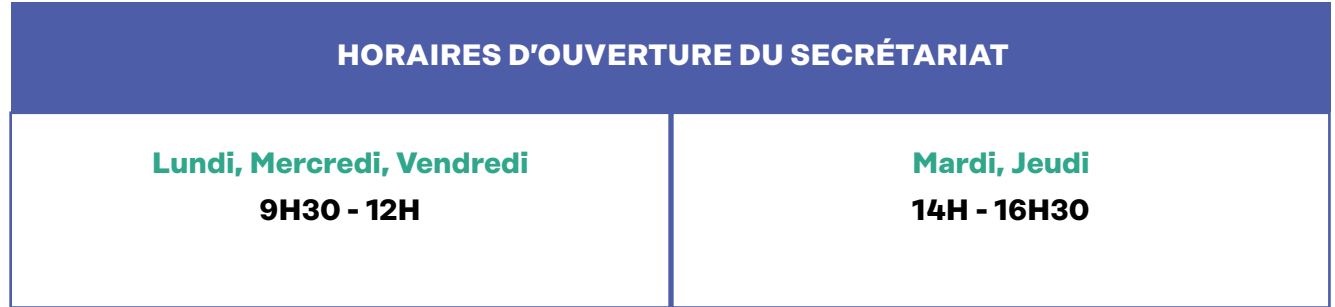

#### **Adresse postale et électronique : Département Infodoc, Université de Lille**

Campus Pont-de-Bois, BP 60149, 59653 Villeneuve-d'Ascq Cedex, France dpt-sid@univ-lille.fr (pour toute correspondance, joindre une enveloppe timbrée à l'adresse de destination)

# **Responsable pédagogique et équipe enseignante**

#### *Responsable de la Licence pro GEFIA:*

**Marianne Cailloux** marianne.cailloux@univ-lille.fr

Les enseignant.e.s sont joignables via leur adresse internet de la forme :

**prénom.nom@univ-lille.fr**

**Vous pouvez aussi vous reporter sur l'application annuaire de votre ENT.**

#### **Attention**

Pour tout mail, n'oubliez pas d'indiquer vos nom et prénom, votre groupe, votre année d'étude, l'objet du mail et selon votre demande l'intitulé du cours concerne.

Un mail commence toujours par bonjour et se termine par une formule de politesse.

# **CLIL : Centre de Langues de l'Université de Lille**

LE CLIL a en charge l'enseignement/apprentissage transversal des langues vivantes. Il comprend :

- **• LE PÔLE DELANG** qui coordonne et gère toutes les UE des 22 langues vivantes, les langues proposées en UE PE (projet de l'étudiant) et les DUFL (Diplômes Universitaires de Formation en Langue) de l'Univer-sité de Lille - autrement dit les UE du secteur LANSAD (Langues pour les spécialistes d'autres dis-ciplines), ainsi que les enseignements de Techniques d'Expression et de Communication (TEC).
- **• LE PÔLE DEFI** qui a en charge les enseignements en FLE (Français Langue Etrangère) et accueille les candidats internationaux allophones souhaitant progresser en langue, culture et civilisation françaises, en articulation avec les diplômes nationaux ou en vue de la délivrance de Diplômes Universitaires d'Etudes Françaises (DUEF) de niveau A1 à C2.
- **• UN PÔLE TRANSVERSAL** qui coordonne les certifications et les CRL (Centres de Ressources en Langues).

Les enseignements sont répartis dans des antennes de proximité où les étudiants pourront se renseigner et s'inscrire en fonction de leur filière :

- • sur les sites des campus Pont-de-Bois et Roubaix-Tourcoing (LANSAD, FLE et langues FC)
- • sur le site du campus Cité Scientifique (LANSAD , FLE et TEC)
- • sur les sites des campus Moulins-Ronchin et Santé dans les facultés (LANSAD)

#### **La direction du CLIL est située dans le bâtiment SUP/SUAIO sur le campus Cité Scientifique, avenue Carl Gauss.**

**CONTACT - clil@univ-lille.fr | Tél. : 03 62 26 81 88 https://clil.univ-lille.fr** 

# **PÔLE DELANG : Accéder à la diversité linguistique et parfaire ses techniques de communication.**

#### CAMPUS PONT-DE-BOIS

Pour les UE d'anglais (toutes composantes), les emplois du temps, les inscriptions dans les groupes et les modalités de contrôle des connaissances sont gérés par le secrétariat de votre année de formation. Pour l'espagnol, des groupes dédiés sont définis dans certains Départements (Histoire, Histoire de l'Art et Archéologie, Infocom et Sciences de l'Education), mais les inscriptions sont gérées par le pôle DELANG Campus Pont-de-Bois.

Pour toutes les autres langues, ces mêmes informations relèvent du pôle DELANG Campus Pont-de-Bois, qui communique via la plate-forme Moodle. Les cours sont proposés dans des créneaux transversaux ouverts à tous.

À partir du S2, la même langue doit être suivie tout au long du parcours de licence afin de permettre une progression réelle (sauf dérogation sur projet de mobilité spécifique).

La passation de la certification CLES est encouragée avec une inscription par an prise en charge par l'établissement pour les étudiants inscrits à l'Université de Lille ainsi que le recours aux Centres de Ressources en Langues (CRL) pour soutien à la formation en langues.

#### **Contact : delang.pdb@univ-lille.fr | Téléphone : 03 20 41 62 84**

#### CAMPUS CITÉ SCIENTIFIQUE

Les EC de langues (toutes langues hors UE Projet de l'étudiant), les emplois du temps, les inscriptions dans les groupes et les modalités de contrôle de connaissances sont gérés par le secrétariat du pôle DELANG Campus Cité Scientifique: bâtiment B5, RDC porte 2.

#### **Contacts : laurence.fougnie@univ-lille.fr**

#### **dorina.delmeule@univ-lille.fr / delang.cs@univ-lille.fr**

#### **Téléphone : 03 62 26 81 80 / 03 62 26 81 82**

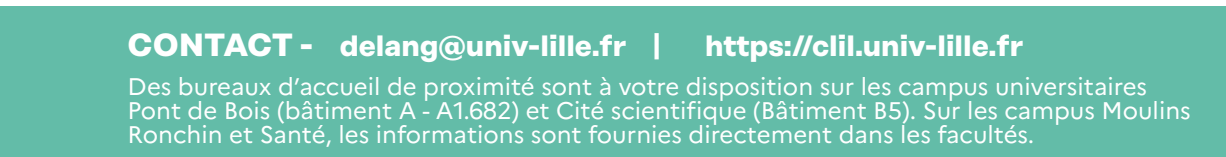

# **Le CLES : Certificat de compétences en Langues de l'Enseignement Supérieur**

Vous avez envie de faire certifier votre niveau en langue ? Le CLIL offre la possibilité aux étudiants d'obtenir une ou plusieurs certifications en langues, comme le CLES ou d'autres certifications externes.

#### **Le CLES est une certification universitaire :**

- accréditée par le Ministère de l'Enseignement Supérieur de la Recherche et de l'Innovation et reconnue au niveau européen (NULTE)
- adossée au Cadre Européen Commun de Référence en Langues (CECRL)
- qui atteste d'un niveau de compétence B1, B2 ou C1 dans 4 activités langagières,
- qui est offerte en allemand, anglais, arabe, espagnol, grec moderne, italien, polonais, portugais, russe.
- qui s'adresse à tout public,

#### **3 niveaux sont proposés :**

- **• CLES B1** : utilisateur indépendant qui peut faire face à des situations de la vie courante
- **• CLES B2** : utilisateur indépendant qui peut interagir et négocier dans la majorité des domaines.
- **• CLES C1** : utilisateur expérimenté qui peut faire valoir sa maîtrise linguistique dans la vie sociale, académique ou professionnelle.

Les dates de passations et les modalités d'inscription sont disponibles sur les pages Certifications du site internet du CLIL : **https://clil.univ-lille.fr**

#### **CONTACT - cles@univ-lille.fr | www.certification-cles.fr**

Les CRL organisent des ateliers de préparation ou d'information en complément à vos formations en langues. Pour connaître les dates et les modalités de ces ateliers, renseignezvous auprès du CRL de votre site de formation ou adressez-vous à cette adresse mail: crl@univ-lille.fr

# **Autres certifications**

Le CLIL organise la passation d'autres certifications, telles que :

- **• CnaVT** Certification des compétences en néerlandais
- **• DELE** Certification des compétences en espagnol organisée par l'institut Cervantes
- **• GOETHE** Certification des compétences en allemand
- **• TOCFL** Certification des compétences en chinois
- **• TOEIC** Test de compétences en anglais

Plus d'infos : **https://clil.univ-lille.fr/certifications**

# **Le CRL : un dispositif d'accompagnement pour l'apprentissage des langues**

Les Centres de Ressources en Langues (CRL) du CLIL sont des espaces multimédias pour l'apprentissage des langues en autoformation guidée. Ils mettent à votre disposition une base de ressources répertoriées, des outils et l'accompagnement nécessaire pour organiser votre parcours d'apprentissage. Au CRL, vous pourrez travailler de façon indépendante, à votre rythme, et être accompagné vers l'atteinte de vos objectifs.

Le CRL vous offre des ressources matérielles et humaines, riches et variées pour :

- passer un test de positionnement en langue,
- travailler la langue dans tous ses aspects,
- communiquer avec d'autres (étudiants, natifs),
- développer votre compétence à apprendre en autonomie,
- préparer des certifications,
- vous conseiller et vous guider.

Les langues proposées au CRL sont celles enseignées au sein de l'Université de Lille, soit :

• l'allemand, l'anglais, l'arabe, la catalan, le chinois, le danois, l'espagnol, le français langue étrangère, le grec moderne\*, l'hébreu\*, le hongrois\*, l'italien, le japonais, la langue des signes française, le néerlandais, le norvégien, le persan\*, le polonais, le portugais, la russe, le suédois\*, et le tchèque\*. (\* : langues d'ouverture)

L'inscription est libre et gratuite pour les étudiants, enseignants ou personnels de l'Université de Lille et se fait en ligne directement par l'application CALAO autoformation que vous trouverez dans votre ENT.

Passez ensuite au CRL pour découvrir les ressources sur site et les activités pédagogiques complémentaires proposées telles que le tutorat en langues, les ateliers de conversation, le tandem et télétandem, les cafés langues….

La première fois, l'équipe vous présentera les locaux et les ressources.

L'Université de Lille comporte 5 CRL sur les campus de Cité Scientifique et Pont-de-Bois à Villeneuve d'Ascq, IAE dans le Vieux-Lille, Infocom et LEA à Roubaix.

Au CRL, vous trouverez des ressources nombreuses et variées (ouvrages de référence, ressources web, films et séries à visionner sur place...), sélectionnées pour leur qualité pédagogique. Sur place, des tuteurs tiennent des permanences, vous accompagnent dans votre apprentissage et vous proposent des moments de rencontres,des jeux ou encore des sessions de préparation aux certifications en langues.

**CONTACT - crl@univ-lille.fr | https://clil.univ-lille.fr**

# **Présentation générale de la licence professionnelle GEFIA**

# **PRÉSENTATION**

La licence professionnelle « Gestion et édition des fonds photographiques et audiovisuels » offre un débouché professionnel porteur à tous les étudiants intéressés par l'image, que ce soit d'un point de vue historique, artistique, culturel ou documentaire. Elle a été conçue afin de permettre aux étudiants de s'insérer dans plusieurs secteurs d'activité :

La communication et de la presse : les services concernés possèdent des collections importantes qu'il est nécessaire de développer et de gérer. Le rôle des spécialistes sera de définir les modes de classement, de description et d'indexation, de choisir les outils de gestion et de mise à disposition les plus adaptés, de participer à la numérisation éventuelle des fonds argentiques existants et de faire vivre le fonds.

La gestion du patrimoine historique et culturel : les organismes chargés de la valorisation du patrimoine, mais également les galeries d'art, recherchent des spécialistes capables de participer à des projets de numérisation et de valorisation ; dans le respect de la valeur des documents et œuvres qu'ils détiennent afin d'améliorer la visibilité des collections et de promouvoir les artistes dont ils détiennent les œuvres.

Le e-commerce et la vente à distance : il s'agit principalement d'assurer la gestion des bases d'images à partir desquelles les brochures et catalogues papier ou en ligne sont édités. Les étudiants pourront également participer à des projets de conception et de mise en ligne de solutions d'e-commerce.

# **OBJECTIFS ET CONTENU DE LA FORMATION**

La formation est conçue selon une progression pédagogique qui doit permettre aux étudiants de préparer tout au long de l'année leur entrée dans le monde professionnel. Les enseignements s'articulent autour de trois grandes thématiques : l'image, sa gestion et sa communication dans différents contextes institutionnels.

Le premier objectif est de permettre aux étudiants d'acquérir une bonne connaissance de l'image fixe et animée, d'en comprendre la spécificité et la place dans l'Histoire et la Culture. Plusieurs cours permettront d'aborder ces questions sous différents angles : analyse de l'image, culture visuelle, sémiologie, médiation, communication. Les étudiants devront également apprendre à maîtriser les techniques d'acquisition et de traitement numérique de l'image et connaître les principales normes d'enregistrement et d'échange. L'accent sera mis sur la pratique photographique et audiovisuelle, ainsi que sur l'apprentissage de différents logiciels (retouche photo, montage son et vidéo, effets spéciaux…)

Le troisième domaine de compétence visé est celui du traitement documentaire et de la valorisation de collections d'images. Ceci passe tout d'abord par une bonne connaissance des lieux ressources et des principales collections disponibles dans différents secteurs et ainsi que par une analyse fine des méthodes et critères de description et de recherche d'images. Le traitement et la gestion documentaire ainsi que la conception de supports de communication feront l'objet de cours théoriques ainsi que d'une mise en application dans différents projets tutorés. Ces projets seront également l'occasion d'évaluer la capacité des étudiants à appliquer une méthodologie de gestion de projet et à communiquer dans une fonction d'encadrement.

Le module de préprofessionnalisation devra permettre de mieux connaître l'environnement économique, administratif et légal de la pratique professionnelle. Il est conçu de manière à mettre les étudiants dans une situation aussi proche que possible de celles qu'ils seront amenés à rencontrer par la suite.

Enfin, une place importante est laissée aux contacts avec le milieu professionnel. Les responsables de différents projets de valorisation de fonds iconographiques et audiovisuels viendront présenter leur démarche ainsi que les choix méthodologiques et techniques qu'ils ont faits en fonction du contexte institutionnel au sein duquel chaque projet prend sens. Les situations ont été choisies afin de donner aux étudiants un panorama le plus large possible des collections et des modes de gestion (Patrimoine photo et vidéo, Centres de recherche, Communication institutionnelle, Presse écrite ou TV, Agences…)

L'année de formation se termine par un stage au cours duquel les étudiants devront mener un projet en responsabilité afin de mettre en application les enseignements en contexte professionnel.

#### **COMPÉTENCES VISÉES**

- Maîtriser les techniques d'acquisition, d'échange et de traitement numériques des images fixes et animées ;
- Organiser la chaîne de traitement, de la prise de vue à la gestion dans un système manuel ou informatisé ;
- Appliquer une démarche rigoureuse de recherche, démontrant une bonne connaissance des sources et des spécificités des documents image ;
- Collecter, classer, décrire et conserver les documents iconographiques et/ou audiovisuels ;
- Identifier et analyser les demandes et besoins des utilisateurs afin d'y répondre de manière pertinente ;
- Concevoir et gérer des services de gestion et d'accès à l'image (photothèque, vidéothèque, site web, mosaïque d'images…)
- Connaître et appliquer le cadre réglementaire et législatif applicable à l'image
- Comprendre un document professionnel technique rédigé en anglais
- Posséder les capacités rédactionnelles nécessaires à la rédaction de documents spécialisés (dossiers administratifs ou techniques en lien avec l'activité professionnelle exercée).

# **DÉBOUCHÉS**

Les titulaires de la licence professionnelle seront chargés de concevoir ou de participer à la conception des solutions de gestion de fonds spécialisés. Ils seront aptes à analyser les besoins, à rédiger un cahier des charges et à mettre en œuvre une solution de gestion ou d'édition de fonds « images, ce qui suppose l'organisation et le suivi des projets pour les parties budget, ressources humaines et communication.

A titre indicatif on peut citer, parmi les postes auxquels les diplômés pourraient postuler :

- Photothécaire Vidéothécaire
- Documentaliste iconographe
- Documentaliste spécialisé en audiovisuel
- Chargé de gestion de base d'images
- Chargé de valorisation de fonds iconographiques
- Gestionnaire d'archives audiovisuelles
- Gestionnaire de ressources multimédia
- Concepteur-rédacteur de sites web

### **PROFESSIONNELS EN REPRISE D'ÉTUDES**

Cette licence est ouverte aux salariés ainsi qu'autres personnes en reprise d'études. Plusieurs catégories de salariés sont susceptibles d'être intéressés par cette licence professionnelle :

- Chargés des ressources et des collections photographies ou vidéo dans les services de communication, marketing ou ventes
- Responsables de galeries d'art ou de fonds
- Responsables des fonds iconographiques ou vidéo dans les centres de documentation presse écrite et audiovisuelle.
- Chargés de gestion de fonds iconographiques spécialisés dans les centres de documentation
- Agents du patrimoine
- Personnels des bibliothèques d'état ou territoriales

Le Service Universitaire de Validation des Acquis accueille et gère les dossiers des personnes désireuses d'initier une démarche de VAE.

# **LICENCE PROFESSIONNELLE Gestion et Edition de Fonds photographiques et Audiovisuels**

# **RESPONSABLE PÉDAGOGIQUE :**

Marianne CAILLOUX marianne.cailloux@univ-lille.fr

# **Descriptif du programme de formation de la licence professionnelle GEFIA**

#### BCC 1 : CULTURE VISUELLE

#### **UE : CULTURE VISUELLE**

- EC 1 Culture visuelle
- EC 2 Analyse de l'image fixe
- EC 3 Sémiologie de l'image

#### BCC 2 : ACQUISITION, POST-TRAITEMENT ET ÉDITION

#### **UE : ACQUISITION, POST-TRAITEMENT ET ÉDITION**

- EC 1 Pratique photographique
- EC 2 Pratique audiovisuelle
- EC 3 PAO : Production Assistée par Ordinateur

#### BCC 3 : TECHNIQUES DOCUMENTAIRES

#### **UE : TECHNIQUES DOCUMENTAIRES APPLIQUÉES À L'IMAGE**

EC 1 Traitement documentaire de l'image EC 2 Connaissance des fonds et collections

#### BCC 4 : GESTION DE FONDS

#### **UE : GESTION DE FONDS**

EC 1 Normes et standards EC 2 Archivistique générale et professionnelle

#### BCC 5 : COMMUNICATION PROFESSIONNELLE

#### **UE : COMMUNICATION PROFESSIONNELLE** EC 1 Anglais EC 2 Droit de l'image

#### BCC 6 : CONNAISSANCE DU MILIEU PROFESSIONNEL

#### **UE : PROJET DE L'ÉTUDIANT - DÉMARCHES DE PROFESSIONNALISATION**

- EC 1 Rencontres professionnelles EC 2 PEC
- EC 3 Gestion de projet

#### **UE : PRÉ-PROFESSIONNALISATION**

EC 1 Projets tutorés

**SEMESTRE** SEMESTRE 5

ŌТ

#### BCC 1 : CULTURE VISUELLE

#### **UE : CULTURE VISUELLE**

EC 1 Culture visuelle

EC 2 Image et communication : démarches de valorisation

EC 3 Analyse de l'image animée

#### BCC 2 : ACQUISITION, POST-TRAITEMENT ET ÉDITION

#### **UE : ACQUISITION, POST-TRAITEMENT ET ÉDITION**

EC 1 Chaînes d'acquisition

EC 2 Edition numérique

EC 3 PAO

#### BCC 3 : TECHNIQUES DOCUMENTAIRES

#### **UE : TECHNIQUES DOCUMENTAIRES APPLIQUÉES À L'IMAGE**

EC 1 Traitement documentaire de l'image EC 2 Outils et méthodes de recherche d'images

#### BCC 4 : GESTION DE FONDS

#### **UE : GESTION DE FONDS**

EC 1 Conception de photothèques

EC 2 Conception de vidéothèques

#### BCC 5 : COMMUNICATION PROFESSIONNELLE

#### **UE : COMMUNICATION PROFESSIONNELLE**

EC 1 Anglais EC 2 Communication professionnelle

#### BCC 6 : CONNAISSANCE DU MILIEU PROFESSIONNEL

#### **UE : PROJET DE L'ÉTUDIANT - DÉMARCHES DE PROFESSIONNALISATION**

EC 1 Rencontres professionnelles EC 2 PEC

#### **UE : PRÉ-PROFESSIONNALISATION**

EC 1 Stage

# **Descriptif des enseignements Semestre 5**

# **BCC 1: CULTURE VISUELLE**

### UE : CULTURE VISUELLE

#### *EC 1 Culture visuelle*

**Intervenante :** Laure BOLKA-TABARY

**Descriptif :** Le cours propose d'explorer la «civilisation de l'image» et la construction contemporaine du regard à travers l'observation et l'analyse d'éléments de la culture visuelle contemporaine.

#### **Pré-requis :** Aucun

**Compétences visées :** Acquérir une bonne culture générale dans le domaine de la culture visuelle sur la question de l'image.

**Volume horaire :** 5H CM / 5H TD

#### **Langue d'enseignement :** Français

#### **Bibliographie :**

- MIRZOEFF Nicholas. An introduction to Visual Culture, Routledge, 2009 (2nd Edition)
- DARRAS B. Au commencement était l'image: du dessin de l'enfant à la communication de l'adulte. Paris: ESF, 1996, 320 p.
- DEBRAY, R. Vie et mort de l'image. Une histoire du regard en occident.

**Modalités d'évaluation :** Session unique : Contrôle continu - Examen écrit de 2 heures portant sur des questions de cours et/ou dossier.

#### *EC 2 Analyse de l'image fixe*

#### **Intervenante :** Nathalie POISSON-COGEZ

**Descriptif :** Chaque séance de 2 heures sera consacrée à l'étude d'une image et du contexte dans lequel il convient de la considérer pour en comprendre la signification à une époque et dans une situation donnée.

#### **Pré-requis :** Aucun

**Compétences visées :** Connaître les différents éléments qui participent à la construction d'une image et acquérir une démarche d'analyse critique.

**Volume horaire :** 6H CM / 12H TD

#### **Langue d'enseignement :** Français

#### **Bibliographie :**

- FOZZA J.-C., et al. Petite fabrique de l'image, Paris : Magnard, 2004.
- GERVEREAU L., Voir, comprendre, analyser les images, Paris : La Découverte, 2000. JOLY M., Introduction à l'analyse de l'image, Paris : Armand Colin, 2005.
- LANEYRIE-DAGEN N., Lire la peinture, dans l'intimité des œuvres, Paris : Larousse, 2002.
- MARSZAL P., Dir., Des images aujourd'hui Repères pour éduquer à l'image contemporaine, Lille : CNDP-CRDP, 2011.

**Modalités d'évaluation :** Session unique : Contrôle continu - Devoir écrit

#### *EC 3 Sémiologie de l'image*

#### **Intervenante :** Sophie PITTALIS

**Descriptif :** Introduction aux différentes approches pour l'étude des systèmes de signes (Saussure, Peirce, Barthes,..) ainsi qu'à leur application dans le domaine de l'image.

#### **Pré-requis** : Aucun

**Compétences visées :** Connaître les principaux courants théoriques à partir desquels la sémiologie a été pensée comme une nouvelle science des signes.

**Volume horaire :** 6H CM / 12H TD

#### **Langue d'enseignement :** Français

#### **Bibliographie :**

- KLINKENBERG Jean-Marie. Précis de sémiotique générale. paris : Seuil, 2000. Collection Points Essai.
- GROUPE MU. Traité du signe visuel : pour une rhétorique de l'image. Paris : Seuil 1992 DARRAS Bernard (dir.), Images et sémiotique : Sémiotique pragmatique et cognitive, Paris : Publications de la Sorbonne, 2006.
- JOLY Martine, L'image et les signes : approche sémiologique de l'image fixe, Paris : Armand Colin, 2005.
- FOZZA Jean-Claude et al. Petite fabrique de l'image. Paris : Magnard, 2004. ECO Umberto. Le signe. Paris : librairie générale française, 1988. Livre de poche

**Modalités d'évaluation :** Session unique : Contrôle continu - Dossier d'analyse

# BCC 2 : ACQUISITION, POST-TRAITEMENT ET ÉDITION

### UE : ACQUISITION, POST-TRAITEMENT ET ÉDITION

#### *EC 1 Pratique photographique*

#### **Intervenant :** Damien BESEGHER

**Descriptif :** Cet enseignement prend la forme d'un stage intensif d'une semaine en début d'année qui permettra aux étudiants de prendre rapidement en main les différents outils de prise de vue et de mise en forme de l'image. Les principales techniques sont présentées puis appliquées sous forme d'un micro-projet.

#### **Pré-requis :** Aucun

Compétences visées : Bonne compréhension du fonctionnement d'un appareil photo ainsi que des principaux paramètres et réglages en fonction des situations et des types d'images attendues.

#### **Volume horaire :** 20H TD

#### **Volume horaire de travail personnel :** 30H

#### **Langue d'enseignement :** Français

#### **Bibliographie :**

- FREEMAN Michael, 101 trucs et astuces pour la photo numérique, Pearson Pratique, 2008 DUCHEMIN David, La démarche du photographe : Le processus créatif, de l'intuition à l'image finale, Pearson, 2013
- LUGON Olivier, Le style documentaire, d'August Sander à Walker Evans, 1920-1945, Edition Macula, 2004.

**Modalités d'évaluation :** Session unique : Contrôle continu - Dossier photographique thématique

#### *EC 2 Pratique audiovisuelle*

#### **Intervenant :** Nicolas Darques

**Descriptif :** Cet enseignement prend la forme d'un stage intensif d'une semaine en début d'année qui permettra aux étudiants de prendre rapidement en main les différents outils de prise de vue et de mise en forme de l'image ainsi que l'usage du téléphone portable en production vidéo et son. Les principales techniques sont présentées puis appliquées sous forme d'un micro-projet.

#### **Pré-requis :** Aucun

**Compétences visées :** Prise en main du matériel de prise de vue vidéo, tournage et montage d'un micro-projet

#### **Volume horaire :** 20H TD

**Volume horaire de travail personnel :** Réalisation d'une courte vidéo, compte-rendu d'un document technique.

#### **Langue d'enseignement :** Français

#### **Bibliographie :**

- KASPEROVITCH Y. Réaliser un reportage vidéo : écriture, tournage, montage, Presses
- universitaires de Grenoble, 2012.
- COUCHOURON, S.-M., Vidéo numérique, Acquisition, montage, gravure, web, Microapplication, 2003.

**Modalités d'évaluation :** Session unique : Contrôle continu - Montage d'un micro-projet vidéo

#### *EC 3 PAO : Production Assistée par Ordinateur*

#### **Intervenant :** Nicolas DEWITTE

**Descriptif :** Connaître les principales techniques d'acquisition et de traitement de l'image fixe. Savoir traiter les sources et les intégrer dans des productions simples.

**Pré-requis :** Connaissance des techniques de prise de vue photographique

#### **Compétences visées :**

Maîtriser l'ensemble des fonctionnalités d'un logiciel de traitement d'image

Organiser son travail et gérer les éléments graphiques selon les normes professionnelles

**Volume horaire :** 6H CM / 14H TD

#### **Langue d'enseignement :** Français

#### **Bibliographie :**

- TARANTINO C., La retouche photo étape par étape, Eyrolles, 2004.
- EVENING M. Photoshop CS6 pour les photographes, Manuel de formation pour les professionnels de l'image, Eyrolles, 2012.

Modalités d'évaluation : Session unique : Contrôle continu - Réalisation d'un montage photo

## BCC 3 : TECHNIQUES DOCUMENTAIRES

### UE : TECHNIQUES DOCUMENTAIRES APPLIQUÉES À L'IMAGE

#### *EC 1 Traitement documentaire de l'image*

#### **Intervenante :** Camille MORET

**Descriptif :** Acquérir les compétences nécessaires pour résoudre les difficultés originales du traitement documentaire des images en s'appuyant sur les normes documentaires : description bibliographique, indexation et catalogage

#### **Pré-requis :** Aucun

**Compétences visées :** Comprendre et réfléchir à la valeur ajoutée du classement et de l'indexation analytique des images au sein des bases de données en fonction de l'histoire et des contextes d'usage des collections.

#### **Volume horaire :** 4H CM / 16H TD

#### **Langue d'enseignement :** Français

#### **Bibliographie :**

- KATTNIG C. Gestion et diffusion d'un fonds d'image. Paris : Nathan Université, ADBS, 2002. (Collection 128, n°269)
- COLLARD C., MELOT M. (dir.). Images et bibliothèque. Paris : Cercle de la librairie, 2011 STOCKINGER P. Le document audiovisuel : procédures de description et exploitation. Paris : Hermès Science, Lavoisier, 2003
- CHAUMIER J. Les techniques documentaires. Paris : PUF, 2002. (Que sais-je ? nº 14019)

**Modalités d'évaluation :** Session unique : Contrôle continu - contrôle sur table en salle informatique

#### *EC 2 Connaissance des fonds et collections*

#### **Intervenante :** Marianne CAILLOUX

**Descriptif :** Faire découvrir aux étudiants des lieux de gestion et de valorisation de collections et de fonds iconographiques et audiovisuels nationaux et internationaux en retraçant les enjeux des politiques culturelles françaises et européennes. Des études de cas et des témoignages de professionnels seront proposés à l'analyse des étudiants dans le cadre des TD.

#### **Pré-requis :** Aucun

#### **Compétences visées :**

- Connaître les principales ressources existante
- Connaître les caractéristiques des métiers de gestion de collections
- Savoir analyser une structure ou institution gérant des fonds/collections « images »

#### **Volume horaire :** 4H CM / 14H TD

#### **Volume horaire de travail personnel :** 30h

#### **Langue d'enseignement :** Français

#### **Bibliographie :**

- Guillemard, Denis, and Claude Laroque. Manuel pratique de conservation préventive: gestion et contrôle des collections. 1999.
- Bertrand Calenge, Bibliothèques et politiques documentaires à l'heure d'Internet, Paris, Electre – ed. du Cercle de la Librairie, 2008.
- Kattnig, Cécile. Gestion et diffusion d'un fond d'image. Armand Colin, 2005.
- Charbonneau, Normand, and Mario Robert. La gestion des archives photographiques. PUQ, 2001.
- Claerr Thierry et Westeel Isabelle (dir.), Manuel de constitution de bibliothèques numériques, Paris, Le Cercle de la Librairie, 2013 (coll. Bibliothèques).
- Xavier Galaup (dir.), Développer la médiation documentaire numérique, Villeurbanne, Presses de l'enssib, 2012 (coll. La Boîte à outils ; 25).
- Marie-Christine Jacquinet (dir.), Créer des services innovants. Stratégies et répertoire d'actions pour les bibliothèques, Villeurbanne, Presses de l'enssib, 2011 (La Boîte à outils ; 23).
- Thierry Claerr et Isabelle Westeel (dir.), Numériser et mettre en ligne, Villeurbanne, Presses de l'enssib, 2010 (La Boîte à outils ; 19).
- Jean-Marc Vidal (dir.), Faire connaître et valoriser sa bibliothèque : communiquer avec les publics, Villeurbanne, Presses de l'enssib, 2012 (La Boîte à outils ; 27).

**Modalités d'évaluation :** Session unique : Contrôle continu : évaluation conjointe avec le cours de recherche d'images. Les travaux proposés en TD seront pris en compte dans l'évaluation.

### BCC 4 : GESTION DE FONDS

#### UE : GESTION DE FONDS

#### *EC 1 : Normes et standards*

#### **Intervenante :** Joana CASENAVE

**Descriptif :** Les domaines de la photographie et de l'audiovisuel ont connu une évolution majeure avec le passage au numérique. Le traitement de l'image est réalisé aujourd'hui au moins une partie par ordinateur et il convient de bien connaitre les différents formats, normes d'échanges, standards pour travailler efficacement dans le domaine de la gestion et de l'édition.

#### **Pré-requis :** Aucun

#### **Compétences visées :**

- Connaitre les principales familles d'outils de gestion de fonds iconographiques et leurs logiques de fonctionnement
- Savoir rédiger un cahier des charges définissant les fonctionnalités attendues dans différents contextes professionnels

#### **Volume horaire :** 4H CM / 6H TD

#### **Langue d'enseignement :** Français

#### **Bibliographie :**

- GAUDIN F. Images numériques : standards, normes et propriétés, Bibliothèque de l'AFNOR, I-
- 20-55, en ligne.
- Norme AFNOR NF Z44-077. Documentation. Catalogage de l'image fixe. Rédaction de la description bibliographique, 1977.
- Norme AFNOR NF Z 44-065. Catalogage des images animées Rédaction de la notice bibliographique, 1980.

**Modalités d'évaluation :** Session unique : Contrôle continu - Etude de cas

#### *EC 2 : Archivistique générale et professionnelle*

#### **Intervenant :** LACROIX-AKPAWU

**Descriptif :** Transferts, versements et tableaux de gestion : cette partie du cours mettra l'accent sur l'organisation de la gestion des documents et de leur archivage en lien avec les services producteurs, et présentera la méthodologie des outils d'aide à l'archivage : le tableau de gestion et le bordereau de versement.

Tri, conservation et élimination : cette partie du cours proposera une méthodologie d'analyse et de sélection des documents illustrée par des exemples. Cette première approche permettra de s'interroger sur le sort final du document et d'aborder le tri à l'intérieur d'un ensemble de documents, l'échantillonnage et la procédure d'élimination.

#### **Pré-requis :** Aucun

#### **Compétences visées :**

- Maîtriser les outils d'aide à l'archivage visant à encadrer et organiser le versement / transfert des archives.
- Maîtriser le vocabulaire archivistique.
- Initiation au processus d'évaluation, de sélection, de tri et d'élimination en vue de la constitution des archives définitives.
- Être capable de définir et mettre en œuvre une politique de développement des collections et des services

#### **Volume horaire de travail personnel :** 40H

#### **Langue d'enseignement :** Français

#### **Bibliographie :**

- ASSOCIATION DES ARCHIVISTES FRANÇAIS (AAF). Abrégé d'archivistique. Paris :
- Association des archivistes français, 2007. 315 p.
- CHABIN, Marie-Anne. Je pense donc j'archive. Paris, l'harmattan, 1999. 207p.
- CHABIN Marie Anne. Le management de l'archive. Paris : Hermès science publications, 2000. 246 p.
- FOURNIER Delphine. Les tableaux de gestion : l'une des clés du records management. Paris : Documentaliste-Sciences de l'information, vol.36, 1999. p. 83-96
- ASSOCIATION INTERNATIONALE DES ARCHIVES FRANCOPHONES (AIAF). Portail Internationale archivistique francophone (PIAF). [En ligne]. Association internationale des archives francophones, dernière mise à jour en 2011 https://www.piafarchives. org/

**Modalités d'évaluation :** Contrôle continu : devoir sur table

## BCC 5 : COMMUNICATION PROFESSIONNELLE

### UE : COMMUNICATION PROFESSIONNELLE

#### *EC 1 : Anglais*

**Intervenant :** Ian PICKERING

**Descriptif :** Compréhension orale et écrite. Travail sur un ensemble de documents couvrant les principales thématiques liées à la prise de vue, à la gestion à la communication et au droit de l'image.

**Pré-requis :** Aucun

#### **Compétences visées :** CLES niveau B2

**Langue d'enseignement :** Anglais

**Modalités d'évaluation :** Session unique : Contrôle continu - Exposé oral

#### *EC 2 : Droit de l'image*

**Intervenant :** Joachim SCHOPFEL

**Descriptif :** Connaître le cadre législatif français et international applicable au domaine de l'information et de la communication : Droit de la propriété intellectuelle, littéraire et culturelle, droit d'auteur, droit à l'image, responsabilités gestion des données personnelles, ainsi que les règles déontologiques qui régissent les métiers du secteur

#### **Pré-requis :** Aucun

**Compétences visées :** Connaitre et savoir appliquer le cadre législatif relatif au droit de l'information et de l'image dans différentes situations professionnelles.

#### **Volume horaire de travail personnel :**

**Langue d'enseignement :** Français

#### **Bibliographie :**

- BATTISTI M. Des clics et des droits. Le droit appliqué à l'image. ADBS, Paris. 2009. CINELLI B. Propriété intellectuelle 2010/2011. Hachette, Paris. 2010.
- DOURNES M. L'image et le droit : créer, protéger, reproduire, diffuser. Eyrolles, Paris. 2010. STERIN A.-L. Guide pratique du droit d'auteur utiliser en toute légalité textes, photos, films, musiques, Internet + [plus] protéger ses créations. Maxima-L. Du Mesnil éd. 2011.
- VERBRUGGE J. Droit à l'image et droit de faire des images. Editions KnowWare, Ecuelles, 2013.

**Modalités d'évaluation :** Session unique : Contrôle continu - Devoir sur table

### BCC 6 : CONNAISSANCE DU MILIEU PROFESSIONNEL

### UE : PROJET DE L'ÉTUDIANT - DÉMARCHES DE PROFESSIONNALISATION

#### *EC 1 Rencontres professionnelles*

#### **Intervenant :** Damien BESEGHER

**Descriptif :** Visites d'organismes et de structures professionnelles détentrices de fonds images et appartenant à différents secteurs d'activités : musées, organes de presse, entreprises commerciales, bibliothèques spécialisées

#### **Pré-requis :** Aucun

**Compétences visées :** Suivre une méthodologie de recherche rigoureuse et adaptée au type de ressources et aux besoins auxquelles elles doivent répondre

**Volume horaire :** 18H CM

**Langue d'enseignement :** Français

**Modalités d'évaluation :** Session unique : Contrôle continu - Fiches de synthèses

#### *EC 2 : PEC*

#### **Intervenante :** Marianne CAILLOUX

**Descriptif :** Les séances de travail permettront aux étudiants de découvrir l'outil PEC puis d'initier la constitution de leur portefeuille d'expériences et de compétences qui réunira les éléments acquis soit en cours de formation, soit en contexte professionnel ou dans la vie privée.

#### **Pré-requis :** Aucun

#### **Compétences visées :**

- Identifier ses compétences et apprendre à les valoriser et à les mettre en phases avec ses projets professionnels
- Comprendre quelles compétences la licence professionnelle permet d'acquérir

#### **Volume horaire :** 2H CM / 8H TD

**Langue d'enseignement :** Français

**Modalités d'évaluation :** exercices + fiche PEC Stage

#### *EC 3 Gestion de projet*

**Intervenante :** Sophie PITTALIS

**Descriptif :** Présentation de la méthodogie de gestion de projets. Prise en main des outils de planification et de suivi. Application sur un cas pratique de mise en ligne d'un fonds image

**Pré-requis :** Aucun

#### **Compétences visées :**

- Apprendre à travailler en mode projet
- Connaître les différents acteurs impliqués, leurs rôles et leurs responsabilités
- Utiliser une méthodologie et des outils adaptés

#### **Volume horaire :** 18H CM

#### **Langue d'enseignement :** Français

#### **Bibliographie :**

- GUENEAU G. Conduite de projets en création numérique, Paris : Eyrolles, 2005
- MARCHAT H. Kit de conduite de projet, Paris : Editions d'organisation, 2001.

**Modalités d'évaluation :** Session unique : Contrôle continu - Evaluation conjointe avec le projet tutoré (application et respect de la méthodologie)

#### UE : PRÉ-PROFESSIONNALISATION

#### *EC 1 Projets tutorés*

**Descriptif :** Le projet tuteuré sera mené en continuité sur l'ensemble de l'année. Il permettra de mettre en application les différents enseignements : gestion de projets, techniques documentaires, connaissance de l'image et communication, techniques de numérisation et de mise en ligne Il constituera une première mise en situation préparatoire au stage et à l'insertion professionnelle.

#### **Pré-requis :** Aucun

**Compétences visées :** Le projet tuteuré sera mené en continuité sur l'ensemble de l'année. Il permettra de mettre en application les différents enseignements : gestion de projets, techniques documentaires, connaissance de l'image et communication, techniques de numérisation et de mise en ligne Il constituera une première mise en situation préparatoire au stage et à l'insertion professionnelle.

#### **Volume horaire :** 18H CM

**Volume horaire de travail personnel :** une demi-journée par semaine

#### **Langue d'enseignement :** Français

**Modalités d'évaluation :** Session unique : Contrôle continu - Les différents projets seront évalués par le prescripteur, puis présentés à un jury constitué d'enseignants et de professionnels du secteur

# **Descriptif des enseignements Semestre 6**

# BCC 1 : CULTURE VISUELLE

#### UE : CULTURE VISUELLE

#### *EC 1 Culture visuelle*

#### **Intervenante :** Sophie PITTALIS

**Descriptif :** En abordant la notion de culture non seulement comme un ensemble de production artistiques mais également dans un processus d'échanges de significations (Visual Studies, sémiotique), ce cours a pour objectif d'amener les étudiants à s'interroger sur les divers modes et contextes de représentations de l'art pariétal aux images numériques ainsi que sur les phénomènes de détournement et d'hybridation des productions visuelles contemporaines. Partant de thématiques choisies et en s'appuyant sur une iconographie sélectionnée, classifiée et commentée, l'aboutissement de ce cours relèvera d'un travail d'analyse faisant appel aux outils de représentation et de visualisation adaptés.

#### **Compétences visées :**

- Identifier des différents types de représentations visuelles dans les pratiques culturelles
- Analyser et comprendre les matérialisations de la culture visuelle par les approches anthropologiques, sémiotiques et socio-culturelles.
- Répertorier,commenter et scénariser un ensemble iconographique

**Volume horaire :** 8H CM / 10H TD

#### **Langue d'enseignement :** Français

#### **Bibliographie :**

- BURNET R. How images think, MIT, 2004
- MIRSOEF, R. An Introduction to Visual Culture, London and New York: Routledge,1999 SCHMITT J.-C. Le corps des images : essais sur la culture visuelle au Moyen Âge, Gallimard, 2002.

**Modalités d'évaluation :** Session unique : Contrôle continu - Dossier d'analyse

#### *EC 2 Image et communication : démarches de valorisation*

**Intervenant :** Laure BOLKA

**Volume horaire :** 4H CM / 10H TD

**Langue d'enseignement :** Français

**Modalités d'évaluation :** Contrôle continu

#### *EC 3 Analyse de l'image animée*

#### **Intervenant : Vincent BATICLE**

**Descriptif :** A partir de l'analyse de séquences audiovisuelles, comprendre comme se construit la signification dans les différents fragments ou segments d'un film et ainsi analyser la mise en oeuvre du récit filmique et son débordement par la diégèse.

#### **Pré-requis :** Aucun

#### **Langue d'enseignement :** Français

#### **Bibliographie :**

- AUMONT J. L'analyse des films. Paris : Armand Colin, 2004 BELLOUR R. L'analyse du film. Paris : Calmann-Lévy, 1995.
- ODIN R. Cinéma et production de sens. Paris : Armand Colin, 1990. CASETTI F. Les théories du cinéma depuis 1945. Paris : Armand Colin, 2005.
- LECONTE B. Lire la télévision : précis d'analyse iconique. Paris : L'Harmattan, 2001.

**Modalités d'évaluation :** Session unique : Contrôle continu – Exposé

# BCC 2 : ACQUISITION, POST-TRAITEMENT ET ÉDITION

### UE : ACQUISITION, POST-TRAITEMENT ET ÉDITION

#### *EC 1 Chaînes d'acquisition*

#### **Intervenant :** Damien BESEGHER

**Descriptif :** Présentation des étapes clés de la chaine d'acquisition numérique de l'image. Exercices pratiques et mise en application sur différents types d'images et de supports.

**Langue d'enseignement** : Français

**Modalités d'évaluation :** pas d'évaluation notée - exercices pratiques

#### *EC 2 Edition numérique*

#### **Intervenante :** Valérie BAERR

**Descriptif :** Connaître les principales techniques utilisées pour réaliser un site web simple : HTML, feuilles de styles CSS, PHP/mySQL, outils de gestion de contenu.

#### **Pré-requis :** Aucun

#### **Compétences visées :**

- Connaitre le principe général de l'édition numérique.
- Connaitre les différentes solutions techniques disponibles.
- Comprendre comment l'image est gérée dans ce contexte.

#### **Langue d'enseignement :** Français

#### **Bibliographie :**

• PIGNIER N., DROUILLAT B., Penser le webdesign : Modèles sémiotiques pour les projets multimédias, Paris : l'Harmattan, 2004 Nombreuses ressources en ligne (Alsacecreation)

**Modalités d'évaluation :** Session unique : Contrôle continu - Conception d'un site

#### *EC 3 PAO*

#### **Intervenante :** Christine MEURIN

**Descriptif :** Réflexion collective sur les liens entre texte et images dans un support de communication. Prise en main des principaux outils de publication assistée par ordinateur pour la chaine d'édition papier. Réalisation de différents types de supports.

#### **Pré-requis :** Aucun

**Compétences visées :** Concevoir un document de communication (affiche, book, flyer, plaquette...) à l'aide d'outils professionnels de traitement d'images et de mise en page.

#### **Volume horaire de travail personnel :**

**Langue d'enseignement :** Français

**Modalités d'évaluation :** Session unique : Contrôle continu - Exercices pratiques

## BCC 3 : TECHNIQUES DOCUMENTAIRES

### UE : TECHNIQUES DOCUMENTAIRES APPLIQUÉES À L'IMAGE

#### *EC 1 Traitement documentaire de l'image*

#### **Intervenante :** Camille MORET

**Descriptif :** Connaître les normes, langages et méthodes documentaires de description et d'indexation de l'image fixe et animée. Une attention particulière est donnée aux schémas de métadonnées (EXIF, IPTC, Annotation de vidéo et schémas de diffusion des images audiovisuelles)

#### **Pré-requis :** Aucun

**Compétences visées** : Connaître les normes, langages et méthodes documentaires de description et d'indexation de l'image fixe et animée

#### **Langue d'enseignement :** Français

#### **Bibliographie :**

• RAFFERTY P. Indexing multimedia and creative works : the problems of meaning and interpretation, Ashgate publishing, 2005

**Modalités d'évaluation :** Session unique : Contrôle continu - Devoir maison

#### *EC 2 Outils et méthodes de recherche d'image*

#### **Intervenante :** Sophie PITTALIS

**Descriptif :** De la recherche d'image par mots clés ou tags à la recherche d'image par le contenu, ce cours présentera le panorama des méthodes et outils de la RI.

#### **Pré-requis :** Aucun

#### **Compétences visées :**

- Evaluer différentes méthodes de recherche adaptées au type de ressources et aux besoins auxquelles elles doivent répondre.
- Effectuer un premier travail d'organisation et de référencement du corpus collecté au moyen d'XnView, outil de visualisation, de retouche et de conversion d'images.

#### **Langue d'enseignement :** Français

#### **Bibliographie :**

• MASSIGNON V. La recherche d'images. Méthodes, sources et droit, De Boeck, 2002.

**Modalités d'évaluation :** Contrôle continu - Dossier d'analyse

### BCC 4 : GESTION DE FONDS

#### UE : GESTION DE FONDS

#### *EC 1 Conception de photothèques*

#### **Intervenant :** Damien BESEGHER

**Descriptif :** Présentation de la méthodogie de conception d'un outil de gestion de fonds iconographiques. Réalisation d'un cahier des charges et conception d'un outil simple adapté à un contexte d'usage donné

#### **Pré-requis :** Aucun

#### **Compétences visées :**

- Connaître les étapes d'un projet de conception d'outils de gestion de fonds images, ainsi que les principaux paramètres à prendre en compte.
- Connaître les principales familles d'outils de gestion de fonds d'images fixes et animées, leur spécificité et les fonctionnalités qu'ils offrent.

#### **Langue d'enseignement :** Français

#### **Bibliographie :**

- HENNEMAND D. Gérer ses photos numériques : Trier, archiver, partager, Paris : Eyrolles, 2009.
- BARTHE Christine, « La photothèque du musée de l'Homme », Bulletin des bibliothèques de France [en ligne], n° 2, 1994, http://bbf.enssib.fr/consulter/bbf-1994-02-0056-010
- PELTIER Carine, « Le chantier de l'iconothèque du musée du quai Branly 2004-2005 », International Preservation News IFLA, n°53, Mai 2011, p33-36. http://www.ifla.org/files/ assets/pac/ipn/IPN%2053.indd.web.pdf
- PELTIER Carine. L'iconothèque du musée du quai Branly . Bulletin des bibliothèques de France [en ligne], n° 4, 2007, http://bbf.enssib.fr/consulter/bbf-2007-04-0010-004

**Modalités d'évaluation :** Session unique : Contrôle continu - Exercices pratiques

#### *EC 2 Conception de vidéothèques*

**Intervenante :** Maxime ROUXEL

**Descriptif :** Dans le domaine des archives, les fonds d'images fixes ou animées, les enregistrements sonores, sont spécifiques. Leur complexité est liée aux techniques d'enregistrement, de diffusion, d'archivage, aux contextes économiques et juridiques de leur production. Le tout numérique en constante évolution technologique, accentue les difficulté d'appréhension de ce domaine. En outre, ces archives sont gérées dans des environnements variés, publics, privés, associatifs… avec des usages très différents. Il est proposé une méthodologie pour conduire un projet reposant sur l'archivage numérique et formaliser les besoins pour la rédaction de cahiers des charges. Celle-ci repose, entre autres, sur une connaissance des procédures de collecte, des normes de conservation, des techniques de sauvegarde numérisation, des différents types de formats numériques, de la gestion des fichiers et de leur stockage.

#### **Pré-requis :** Aucun

#### **Compétences visées :**

- Connaître les contraintes et spécificités des fonds audiovisuels et sonores, analogiques et numériques
- Acquérir une méthodologie pour la conduite d'un projet d'archivage dans un contexte du tout numérique.
- Savoir effectuer des choix techniques et organisationnel en fonction de la nature de fonds, des usages, des contraintes économiques et juridiques.

#### **Langue d'enseignement :** Français

#### **Bibliographie :**

- Manuel de sauvegarde et de numérisation des archives audiovisuelles : Réalisé par l'Ina dans
- le cadre du projet MedMem, juillet 2011.
- En ligne : http://www.medmem.eu/uploads/safeguard\_manual\_fr.pdf
- Recommandations pour la conservation : publiées en ligne sur le site de MEMORIAV http://memoriav.ch/?lang=fr
- Recommandations pour la conservation Photo / Film / Son / Vidéo
- 2017
- LEFRANC Caroline Créer et gérer une photothèque Organiser son fonds d'images.- Bois Guillaume: Editions Klog, 2016

**Modalités d'évaluation :** Session unique : Contrôle continu – étude de cas devoir sur table

### BCC 5 : COMMUNICATION PROFESSIONNELLE

#### UE : COMMUNICATION PROFESSIONNELLE

#### *EC 1 Anglais*

#### **Intervenante :** Ian PICKERING

**Descriptif :** Compréhension orale et écrite. Travail sur un ensemble de documents couvrant les principales thématiques liées à la prise de vue, à la gestion à la communication et au droit de l'image.

**Pré-requis :** Aucun Compétences visées :

**Volume horaire :** 18H TD

**Langue d'enseignement :** Anglais

**Modalités d'évaluation :** Session unique : Contrôle continu - exposés et devoir sur table

#### *EC 2 Communication professionnelle*

#### **Intervenante :** Géraldine OURY

**Descriptif :** Une communication professionnelle efficace passe d'une part par une bonne compréhension des différentes dimension d'une situation d'échange et d'autre part par la maîtrise de différents outils méthodologiques et techniques. Les étudiants seront amenés à prendre part à différentes situations professionnelles pour lesquels ils devront prévoir le mode de communication le plus adapté ainsi que les supports les mieux à même de porter leur projet.

#### **Pré-requis :** Aucun

#### **Compétences visées :**

- Concevoir et élaborer différents types de documents de communication professionnelle
- Préparer une présentation orale. Exposer le résultat d'un travail ou d'un projet collectif

#### **Langue d'enseignement :** Français

#### **Bibliographie :**

• BOJIN J. Les outils de la communication écrite et visuelle, Editions d'Organisation, 2010.

**Modalités d'évaluation :** Session unique : Contrôle continu - Evaluation conjointe avec le projet tutoré et le stage : qualité des supports écrits et de la présentation orale

### BCC 6 : CONNAISSANCE DU MILIEU PROFESSIONNEL

### UE : PROJET DE L'ÉTUDIANT - DÉMARCHES DE PROFESSIONNALISATION

#### *EC 1 Rencontres professionnelles*

#### **Intervenante :** Damien BESEGHER

**Descriptif :** Conférences professionnelles au cours desquelles les intervenants présentent leur entreprise, leur métier ainsi que leur rapport à l'image et à la gestion documentaire

#### **Pré-requis :** Aucun

**Compétences visées :** Connaitre les différents métiers et les différents secteurs d'insertion professionnelle

#### **Langue d'enseignement :** Français

**Modalités d'évaluation :** Session unique : Contrôle continu - Note de synthèse

#### *EC 2 PEC*

**Intervenante :** Marianne CAILLOUX

**Descriptif :** A partir d'un travail d'analyse sur un ensemble d'offres de stage et d'emploi et de la mise en lien avec les enseignements de la licence GEFIA, les étudiants seront amenés à identifier leurs compétences ainsi que celles que la licence leur permettra d'acquérir. Ce travail et la saisie dans leur PEC (Portefeuille d'Expériences et de Compétences) leur permettra de préparer leurs projets de stage ou leur recherche d'emploi.

#### **Pré-requis :** Aucun

#### **Compétences visées :**

- Etre capable d'identifier et de formaliser ses propres connaissances et compétences
- Rédiger un CV et une lettre de motivation en mettant ces compétences en valeur
- Comprendre ce qui est attendu d'un candidat dans une offre d'emploi ou de stage

**Volume horaire :** 10H TD

**Langue d'enseignement :** Français

**Modalités d'évaluation :** pas d'évaluation notée

#### UE : PRÉ-PROFESSIONNALISATION

#### *EC 1 Stage*

Intervenant : Encadrement par un enseignant et un tuteur professionnel

**Descriptif :** Le stage doit permettre à l'étudiant de mettre en œuvre les méthodes et techniques abordées en cours dans le cadre d'une mission de valorisation d'un fonds image. Cette mission devra être validée par l'enseignant responsable de cette unité d'enseignement. Les étudiants auront à participer à la conception et la gestion d'un projet en lien avec la politique de l'organisation. Ils seront encadrés conjointement par un professionnel et un universitaire.

#### **Pré-requis :** Aucun

**Compétences visées :** Le stage donne lieu à production d'un rapport écrit problématisé et à une soutenance publique devant un jury composé des deux tuteurs et d'au moins un enseignant de la formation. Cela permet d'évaluer les capacités de synthèse de l'étudiant, son aptitude à communiquer et ses facultés d'intégration en milieu professionnel, mais surtout sa capacité à réinvestir l'ensemble des compétences et connaissances acquises tout au long de sa formation, en situation professionnelle. La soutenance est également l'occasion pour 'étudiant et ses tuteurs de réfléchir à la poursuite de son parcours d'insertion professionnelle.

#### **Langue d'enseignement :** Français

#### **Modalités d'évaluation :** Session unique : Contrôle continu

A l'issue de son stage, l'étudiant devra rédiger un rapport dans lequel il devra présenter le contexte dans lequel s'est effectué son stage, formaliser sa pratique professionnelle, développer l'analyse de la mission réalisée. Il devra également proposer un projet d'action en prolongement de son stage. Cela devrait permettre au jury d'évaluer la maîtrise des compétences visées par la licence professionnelle. L'étudiant devra soutenir oralement son rapport de stage devant un jury composé de deux enseignants auquel sera convié(e) le(la) responsable de la structure d'accueil. La soutenance se déroulera en 2 parties : 20 minutes d'exposé et 20 minutes de discussion avec le jury.

L'évaluation finale repose sur trois appréciations : le rapport écrit du tuteur professionnel, la qualité du rapport de stage et la prestation orale lors de la soutenance à raison d'un tiers pour chaque partie.

# **La maison de la médiation : informer et prévenir**

Ouverte à tou.te.s, étudiant.e.s et personnels de l'Université, dans le respect des règles de déontologie et en concertation avec les services et composantes de l'établissement, elle est un lieu d'accueil, d'information et de réponse aux questions juridico-administratives. Elle a pour missions de prévenir les comportements abusifs comme les conflits, de pacifier les relations, de sensibiliser enfin la communauté universitaire notamment par la promotion de l'égalité, la lutte contre les discriminations, la laïcité.

La maison de la médiation est associée aux cellules harcèlement (sexuel et moral) et au médiateur (référent racisme et antisémitisme, en charge des discriminations).

- Cellule d'écoute, de soutien et d'accompagnement contre le harcèlement moral (CESAHM)
	- contact-harcelement-moral@univ-lille.fr
- Cellule d'écoute, de veille et d'information sur le harcèlement sexuel (CEVIHS) contact-harcelement-sexuel@univ-lille.fr
- Médiateur, référent racisme et antisémitisme, en charge des discriminations amadou.bal@univ-lille.fr

Tout étudiant ayant été victime ou témoin direct d'actes de violence, de discrimination, de harcèle-ment moral ou sexuel et aux agissements sexistes, peut faire un signalement auprès de l'université par le biais du formulaire en ligne sur l'intranet : https://intranet.univ-lille.fr/etu/ vie-pratique/mediation/

Rubrique Signalement, onglet «Comment faire un signalement».

**CONTACT - maison-mediation@univ-lille.fr | 03 62 26 91 16** 

# **Contacts utiles & localisation**

#### CAMPUS PONT-DE-BOIS

- Faculté des Humanités (Départements arts / histoire / histoire de l'art et archéologie / langues et cultures antiques / lettres modernes / philosophie / sciences du langage)
- Faculté des langues, cultures et sociétés (Départements Angellier études anglophones / études germaniques, néerlandaises et scandinaves / études romanes, slaves et orientales)
- Faculté des sciences économiques et sociales et des territoires (département de sciences sociales - sauf pour relais inscriptions, voir campus Cité scientifique)
- Département Infodoc
- Faculté PsySEF (départements psychologie / sciences de l'éducation et de la formation)
- Institut universitaire de formation des musiciens intervenants (CFMI)

# **Ligne générale ULille - campus Pont-de-Bois : 03.20.41.60.00 Accueil Galerie : 03.20.41.66.07 / 70.58**

# BÂTIMENT A - ENTRÉE A8

### **SCOLARITÉ**

Inscription administrative, activation de l'identité numérique, réédition de la carte multiservices, transfert de dossier, annulation, remboursement, etc

Relais scolarité Pont-de-Bois

- 03.20.41.60.35
- scolarite-relais-pontdebois@univ-lille.fr

#### **INTERNATIONAL**

Service des relations internationales Donner une dimension internationale à vos études / Valoriser votre mobilité avec le Label International / Découvrir la Maison Internationale

- erasmus-students@univ-lille.fr (mobilité Erasmus)
- intl-exchange@univ-lille.fr (mobilité Hors Europe)
- maison-internationale@univ-lille.fr (mobilité à titre individuel)
- outgoing-shs@univ-lille.fr (Séjour d'études sortant)
- incoming-shs@univ-lille.fr (Séjour d'études entrant)
- exchange-helpdesk@univ-lille.fr (logement et cours de français)
- titredesejour@univ-lille.fr

https://international.univ-lille.fr/

### BÂTIMENT A - ENTRÉE A8

#### **INTERNATIONAL**

Des questions sur ta mobilité ? ULillGo est là pour t'accompagner ! Disponible sur App Store et en version web : https://ulillgo.univ-lille.fr/#/

#### **Département d'enseignement du français pour les étudiants de l'international (CLIL Pôle DEFI)**

03.20.41.63.83 | defi@univ-lille.fr

#### **ORIENTATION**

#### **Service universitaire d'accompagnement, d'information et d'orientation (SUAIO)**

(Conseils en orientation / Information sur les parcours d'études / Accompagnement Parcoursup...)

03.20.41.62.46 | suaio-campus-pontdebois@univ-lille.fr

#### **Bureau d'aide à l'insertion professionnelle (BAIP)**

Retrouver toutes les modalités du dispositif d'accompagnement à distance @BAIPlille

- Accompagnement à la recherche de stage à distance : baip-campus-pontdebois@univ-lille.fr
- Informations et questions sur les stages : baipstage-campus-pontdebois@univ-lille.fr
- Tél. : 03 20 41 61 62 (accueil) / Tél. : 03 20 41 63 43 (stages)

#### **Pôle transversalité**

dif-transvesalité-pdb@univ-lille.fr

#### **Pépite / Hubhouse (entrepreneuriat)**

03.20.41.60.95/97 | https://pepite-nord.inook.website/fr

#### **VIE ÉTUDIANTE**

Bureau de la vie étudiante et du handicap Accompagnement aux projets étudiants / Handicap & accessibilité / Aides financières / Associations étudiantes / Animation des campus

03.20.41.73.26 | bveh.pdb@univ-lille.fr

# BÂTIMENT A - ENTRÉE A8

#### **SANTÉ**

Centre de santé de l'étudiant

• 03 62 26 93 00

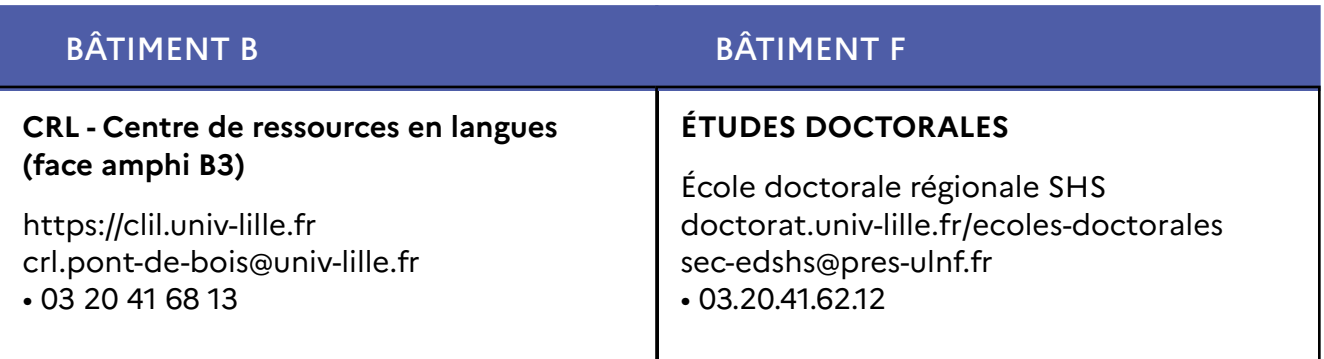

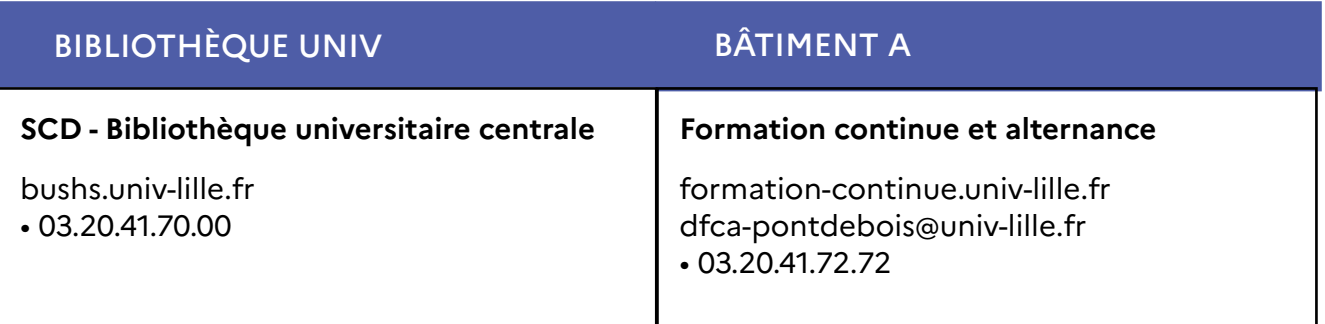

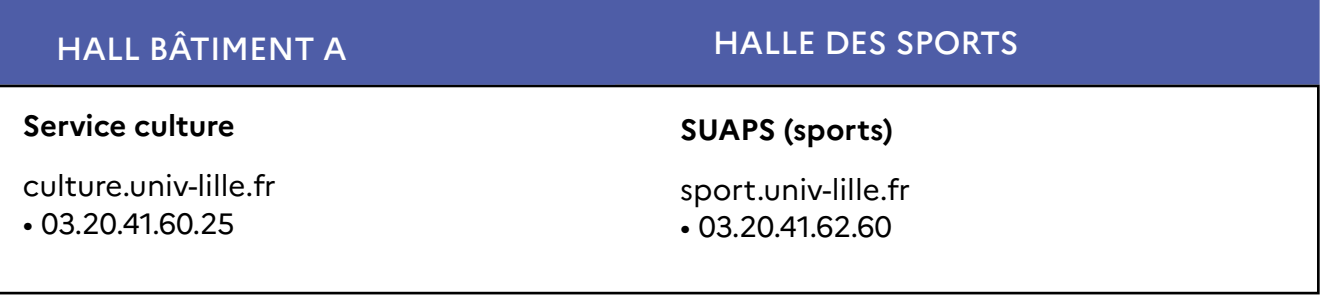

La faculté Langues, cultures et sociétés est née de la fusion de la faculté LLCE - Langues, littératures et civilisations étrangères et de l'UFR LEA - Langues étrangères appliquées.

La faculté PsySEF est née de la fusion de l'UFR de psychologie, du département des sciences de l'éducation de l'UFR DECCID et du département SEFA - Sciences de l'éducation et de la formation pour adultes.

# DÉPARTEMENT INFODOC

UNIVERSITÉ DE LILLE CAMPUS PONT DE BOIS

> https://infocom-sid.univ-lille.fr/departement-sciencesde-linformation-et-du-document-infodoc

Christelle BANTEGNIES, Responsable administrative christelle.bantegnies@univ-lille.fr

Campus Pont-de-Bois, BP 60149 59653 Villeneuve-d'Ascq Cedex